## **Infoporte Access Request Form**

## **Forward completed forms to:**

*Shane Alexander for Finance or Student Access* shane\_alexander@med.unc.edu *Kip Hutchins for HR or Student Access* kenneth\_hutchins@med.unc.edu

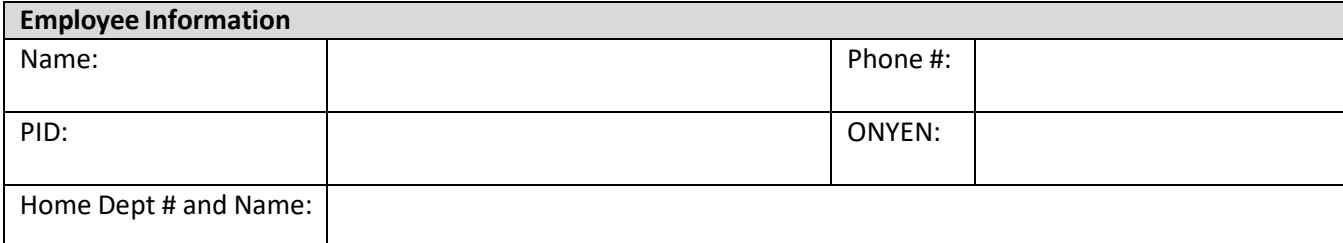

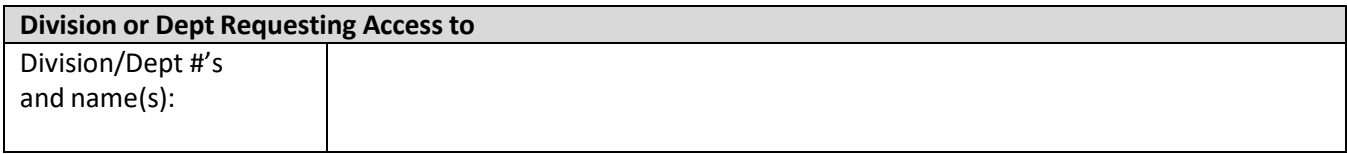

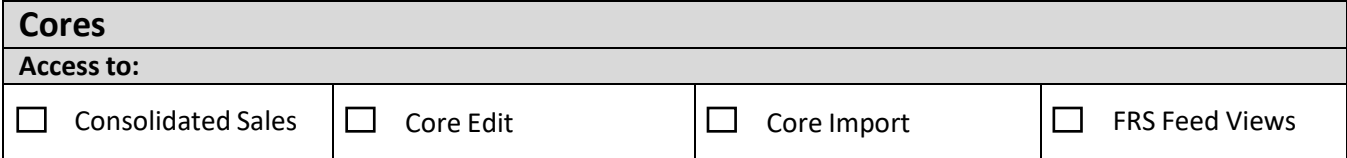

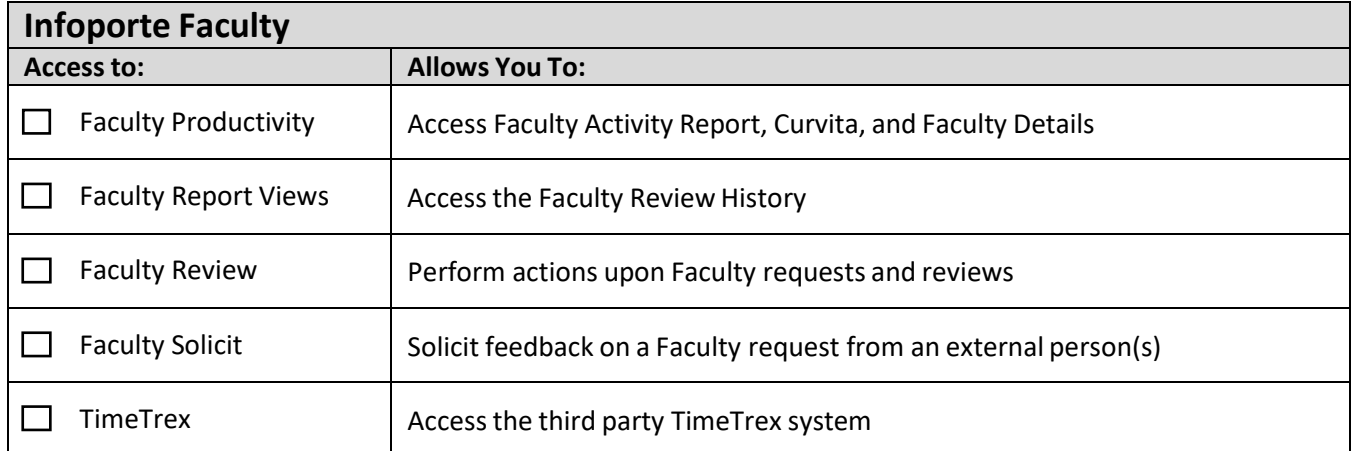

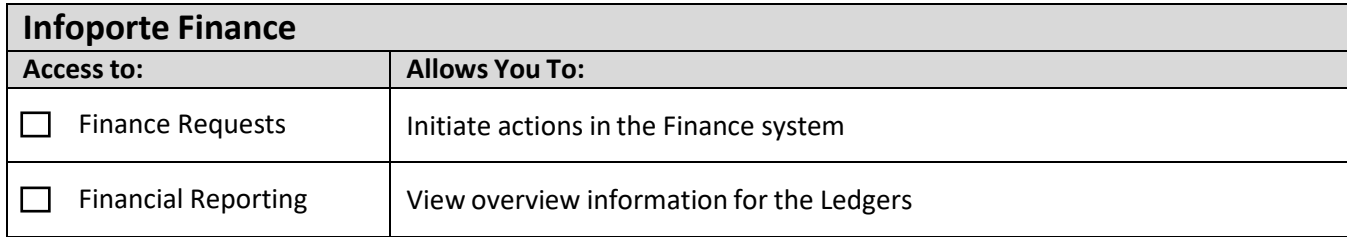

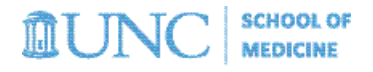

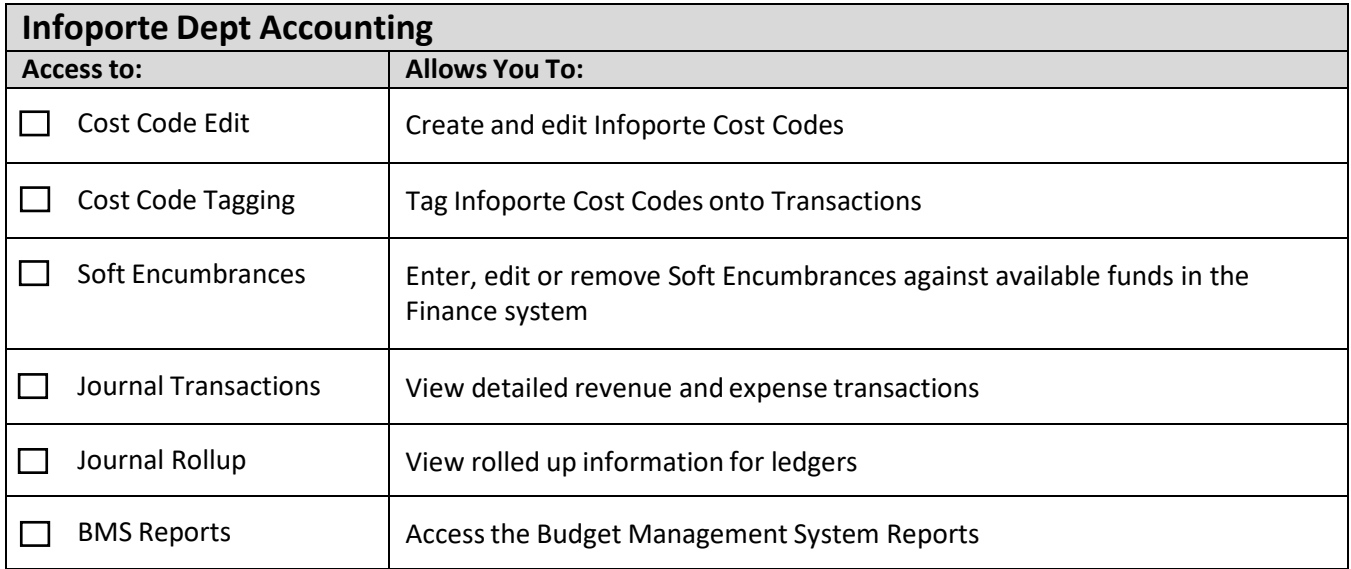

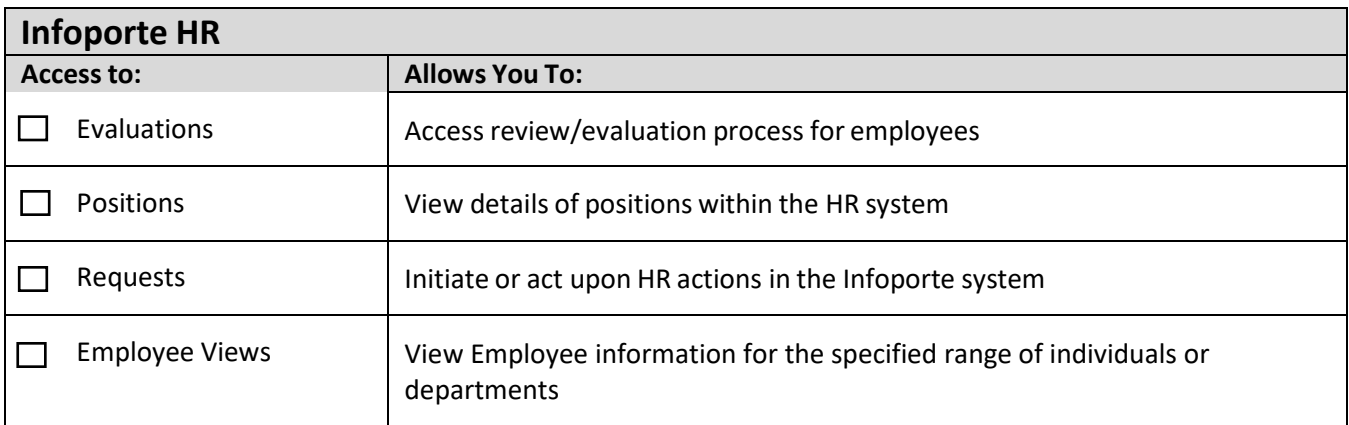

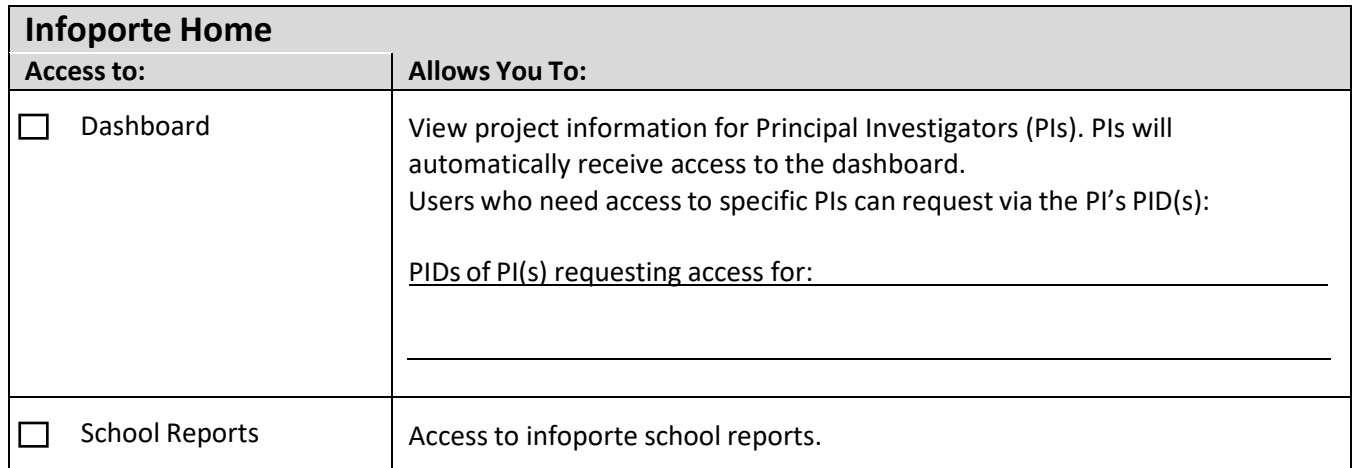

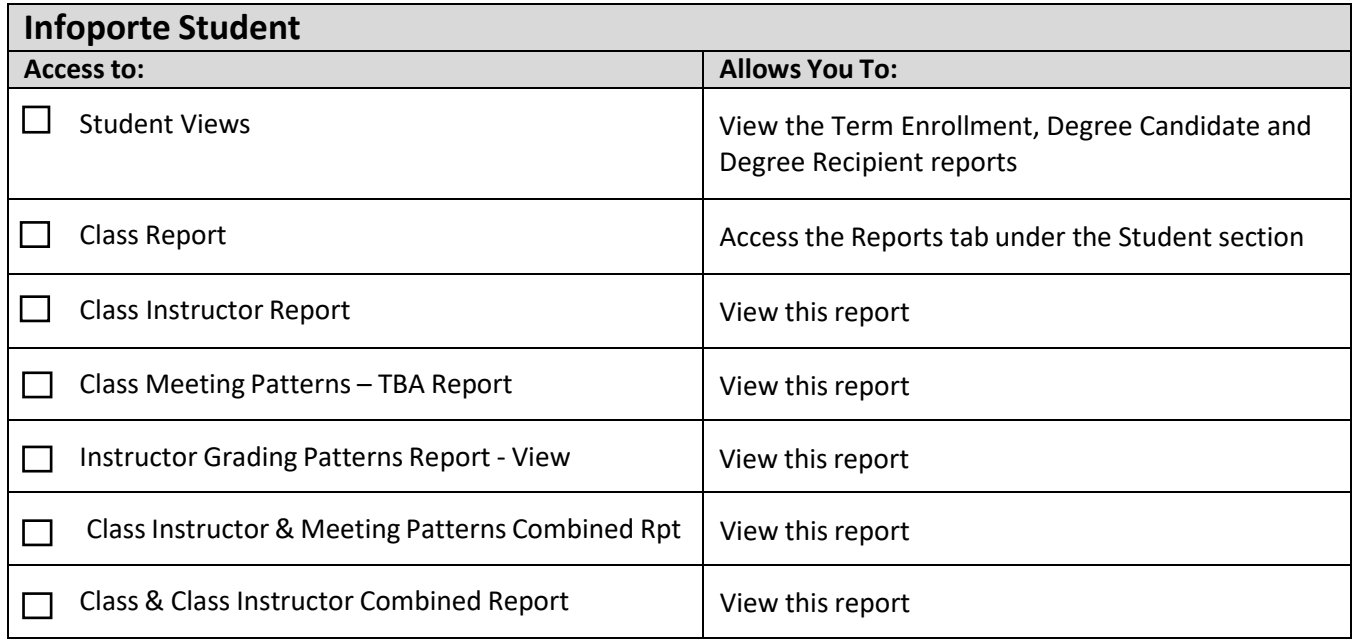

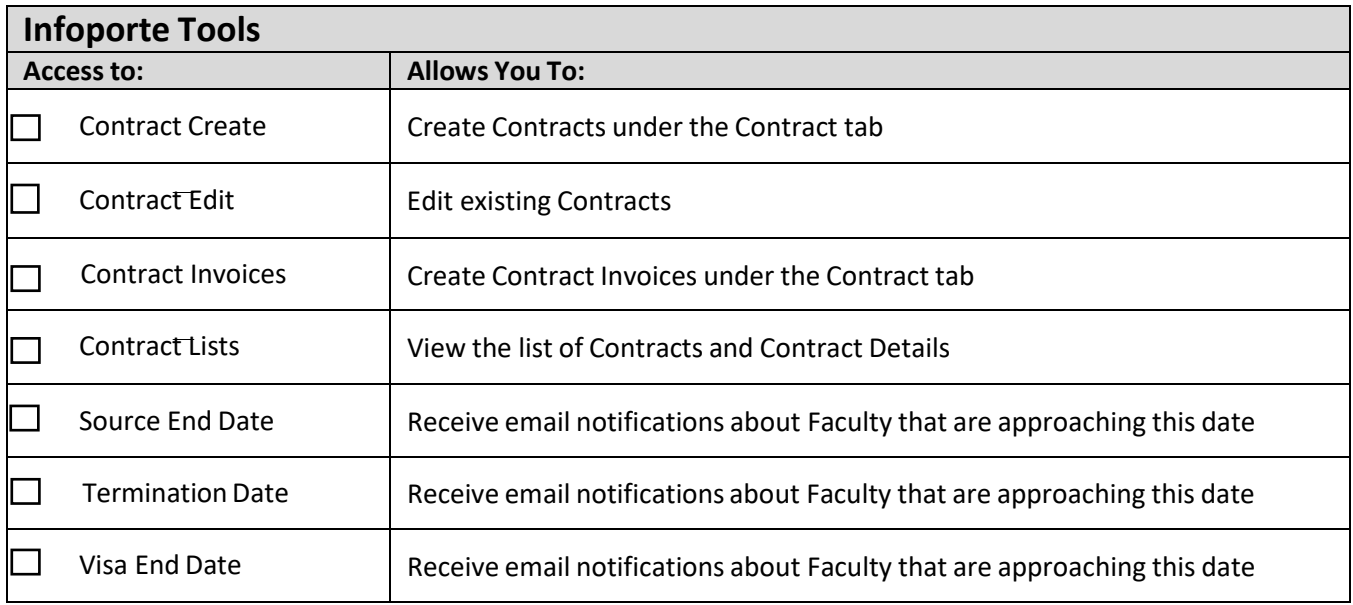

*Continue to next page.*

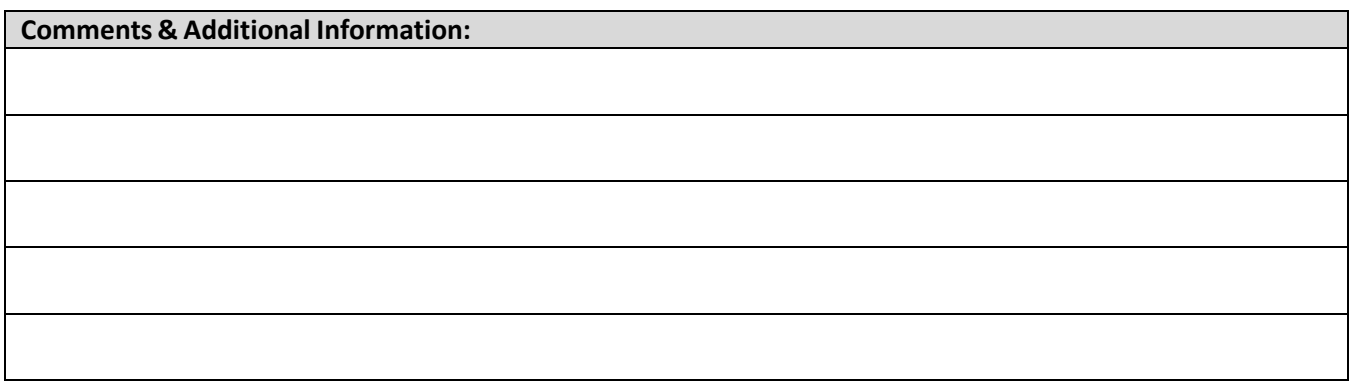

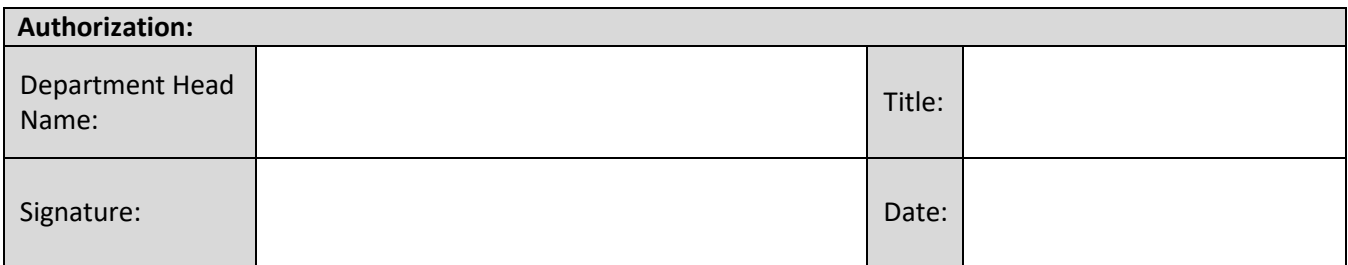